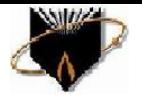

B.L.D.E. A's V.P Dr P.G. H College of Engineering & Technology, Vijayapur. Department of Computer Science and Engineering

2.3.1 : Teaching Learning Processes : Percentage of teachers using ICT for effective teaching with Learning Management Systems (LMS), e-learning resources etc.

1) Dr. Pushpa B. Patil :

Blog Address: pushpampatil.wordpress.com ICT Tools Used: Think, Pair and Share

#### **D** (6) Part 7.3 Select c x | M Inbox (18) - pavanc x | A My Drive - Google x | **C** BLDEACET\_ALUMI x | B Contineo - Bringin: x | **IQ** New Doc 2017-11- x | 1 Prof. Pushpa B. Pati x | +  $\leftarrow$   $\rightarrow$   $\mathbf{C}$   $\bullet$  https://pushpampatil.wordpress.com  $\rightarrow$ Apps n Contineo - Bringing n P prexam.vtu.ac.in n MDPI - Publisher of ● Paraphrasing Tool - F (D Sign out | Computer Science m **SF** Integrity **DG GATE-CS-2000 - Ge** W My Site E Reader [<sup>+</sup> Write  $\bullet$ ÷ Prof. Pushpa B. Patil **ABOUT ME EDP101X** SUBJECTS HANDLED CONTACT  $QUIZ$ Privacy & Cookies: This site uses cookies. By continuing to use this website, you agree to their use<br>To find out more, including how to control cookies, see here: Cookie Policy, Close and accept **WEINER** e  $\mathbf{\mathsf{M}}$  $\sim$  (2)  $\approx$  (9)  $\frac{15:31}{15-10-20}$

Home page of Blog

2) Dr. Prakash H. Unki : Blog Address: drprakashhunki.wordpress.com

ICT Tools Used: Think, Pair and Share

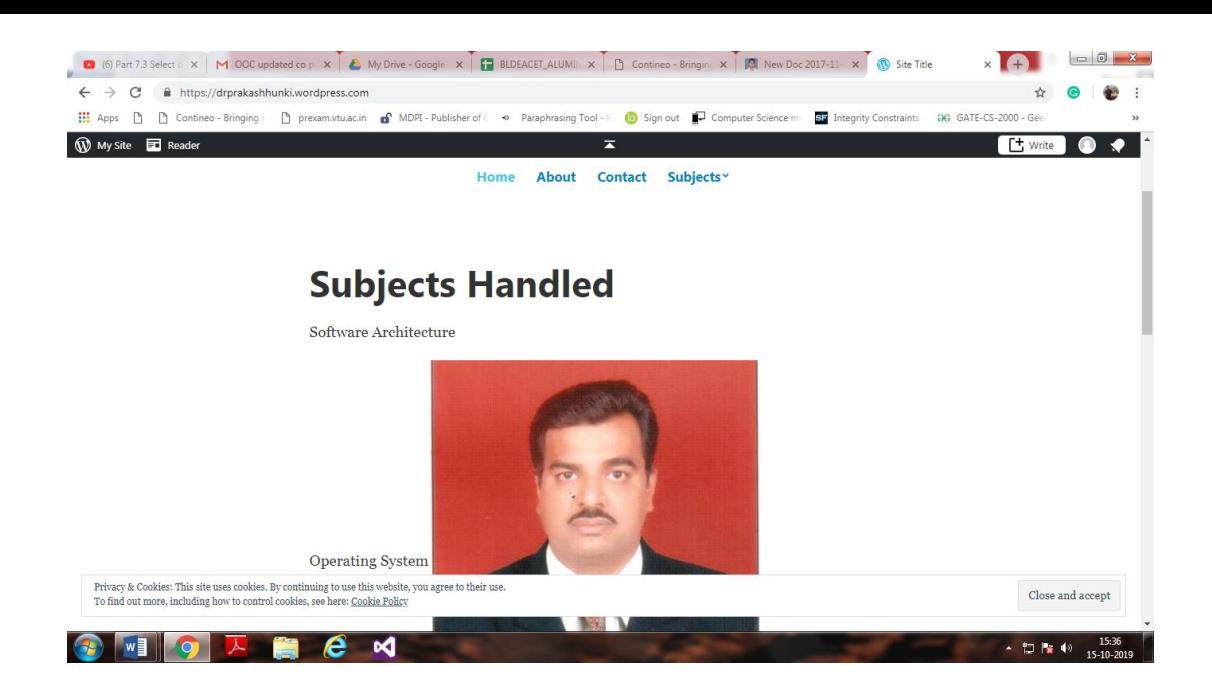

3) Dr.Prema T. Akkasaligar

Blog Address: premaakkasaligar.wordpress.com ICT Tools Used: Think, Pair and Share, Quiz

Home page of Blog

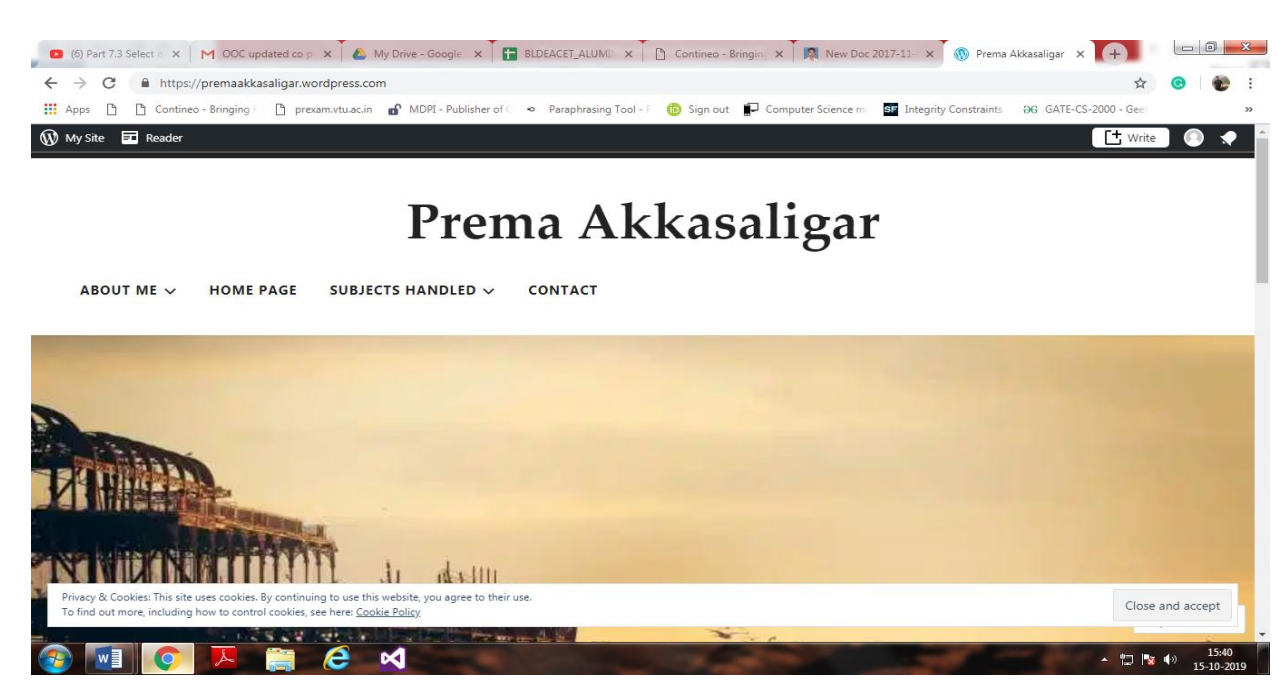

4) Dr.M. S. Shirdhonkar

Blog Address: msshirdhonkar.wordpress.com ICT Tools Used: Think, Pair and Share

## Home page of Blog

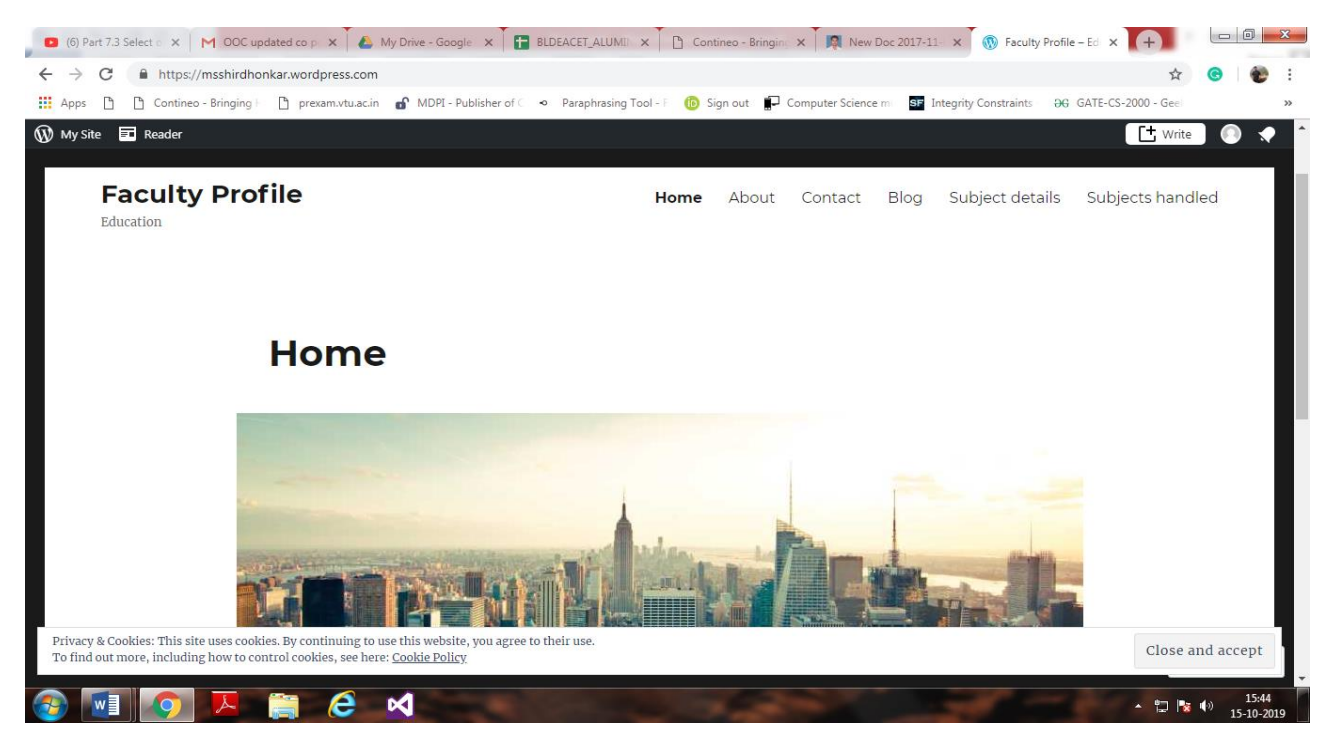

5) Prof. Sujata S. Desai

Blog Address: premaakkasaligar.wordpress.com

ICT Tools Used: Think, Pair and Share

## Home page of Blog

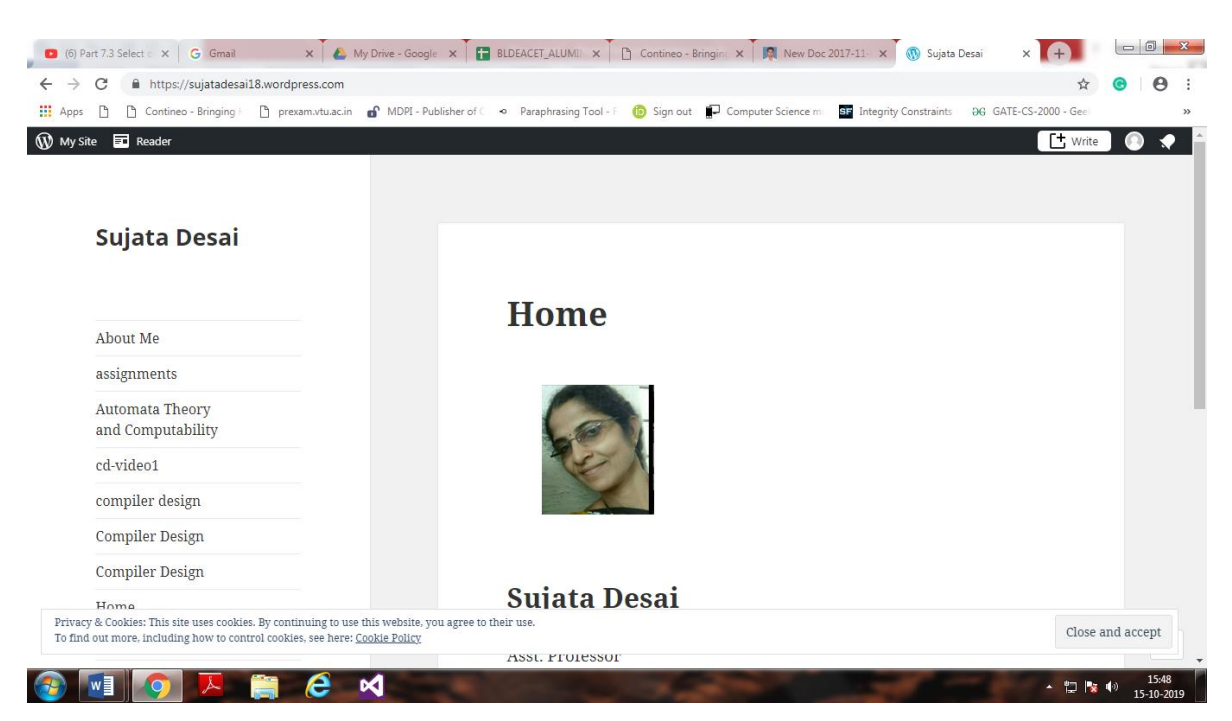

6) Prof. S.S.Panchal

Blog Address: sspanchalblog.wordpress.com ICT Tools Used: Think, Pair and Share, Quiz

### Home page of Blog

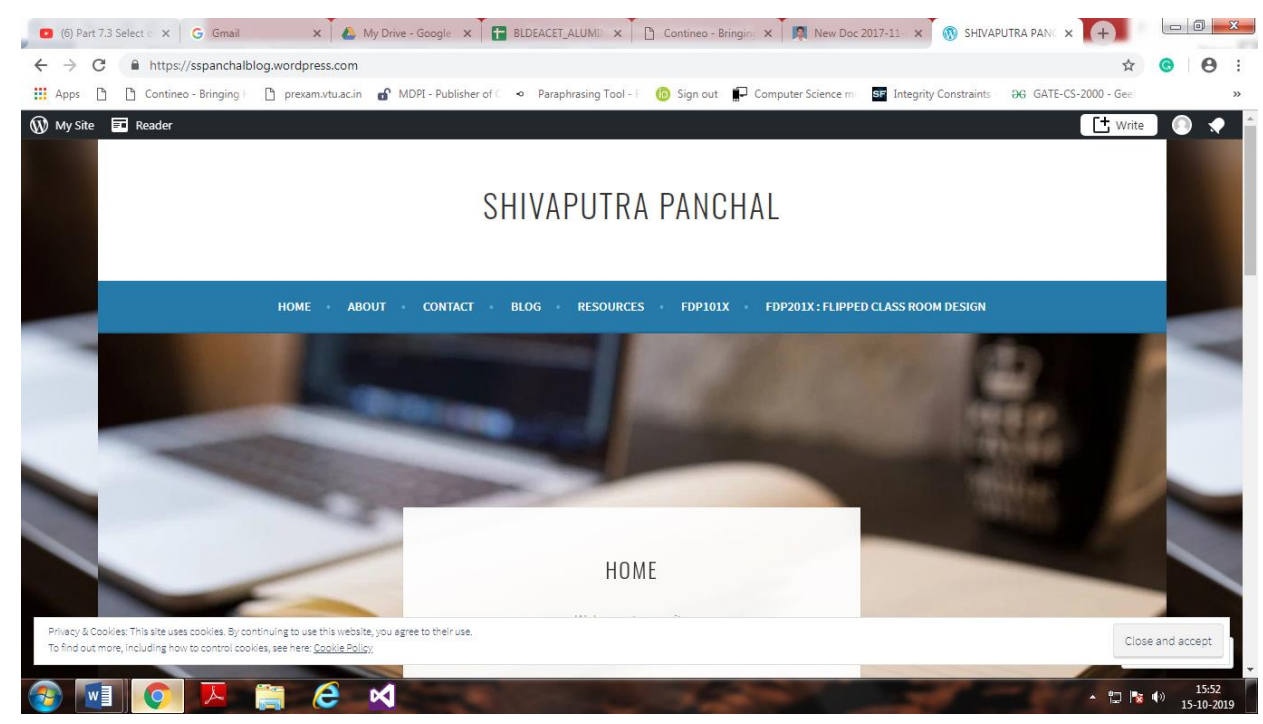

7) Prof. R.D.Salagar

Blog Address: rdsalagar.wordpress.com

ICT Tools Used: Think, Pair and Share, Collaborative Problem Solving

# Home Page of Blog

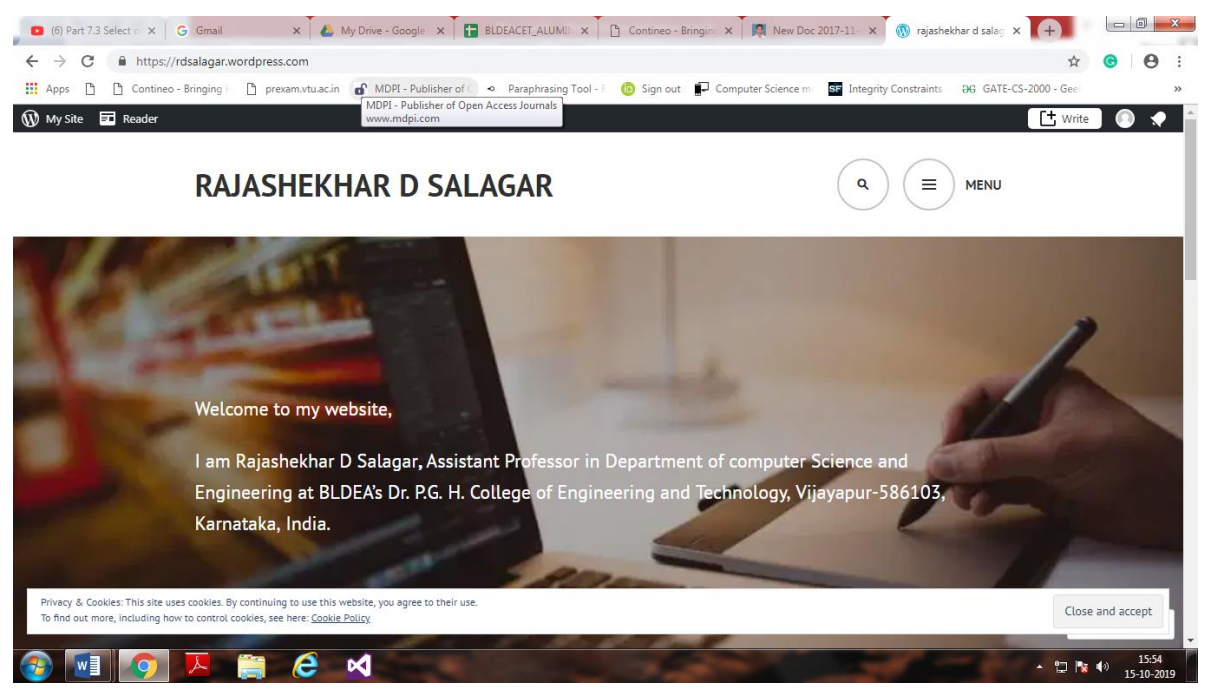

8) Prof. S.D.Biradar

Blog Address: sunandabiradar.wordpress.com ICT Tools Used: Think, Pair and Share, Quiz

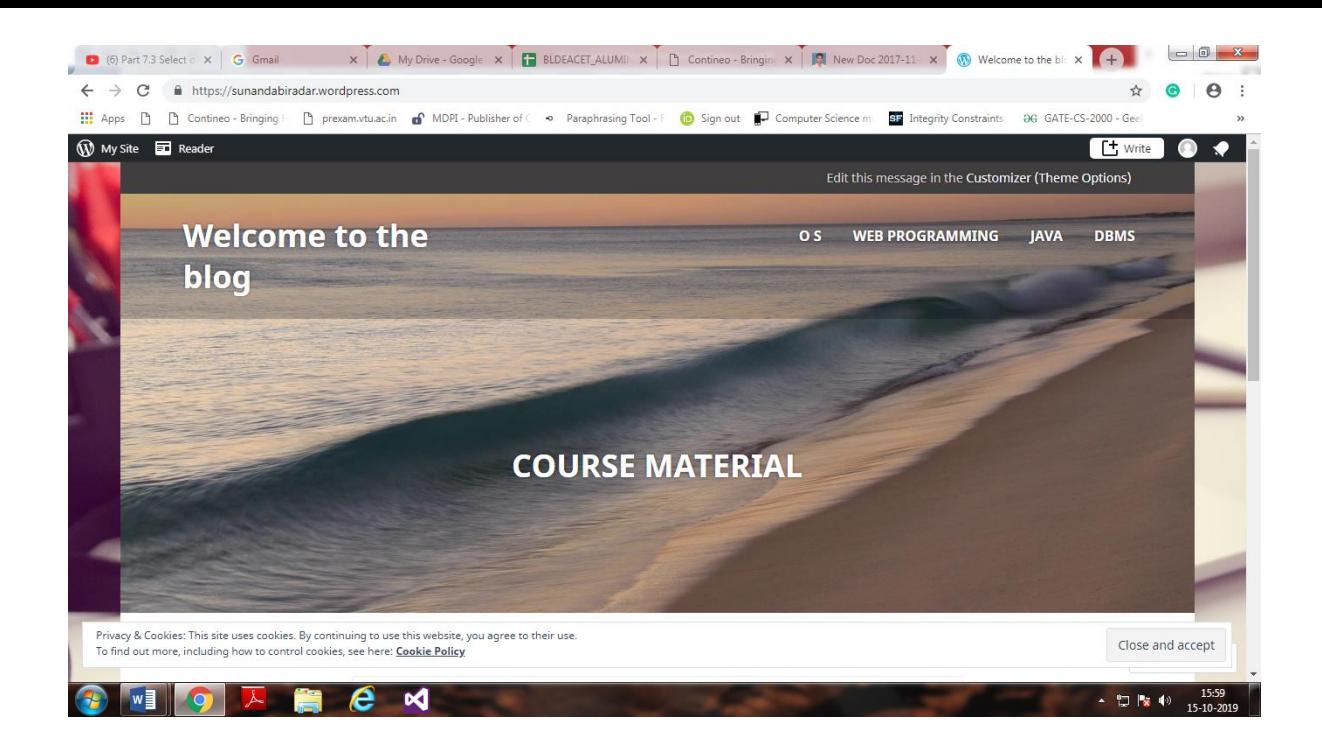

9) Prof. Ravi Hosur

Blog Address: ravihosur.wordpress.com

ICT Tools Used: Think, Pair and Share, Collaborative Problem Solving

# Home Page of Blog

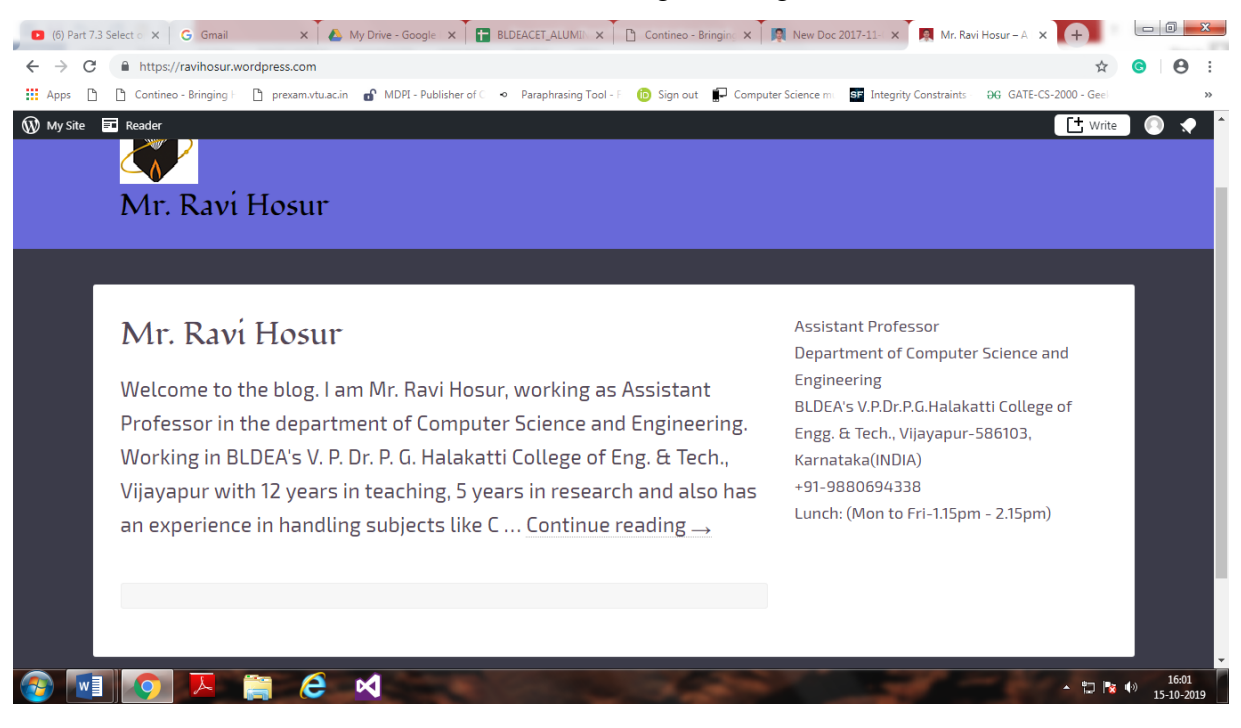

10) Prof. Veena A. Patil

Blog Address: veenapatilblog.wordpress.com

### Home Page of Blog

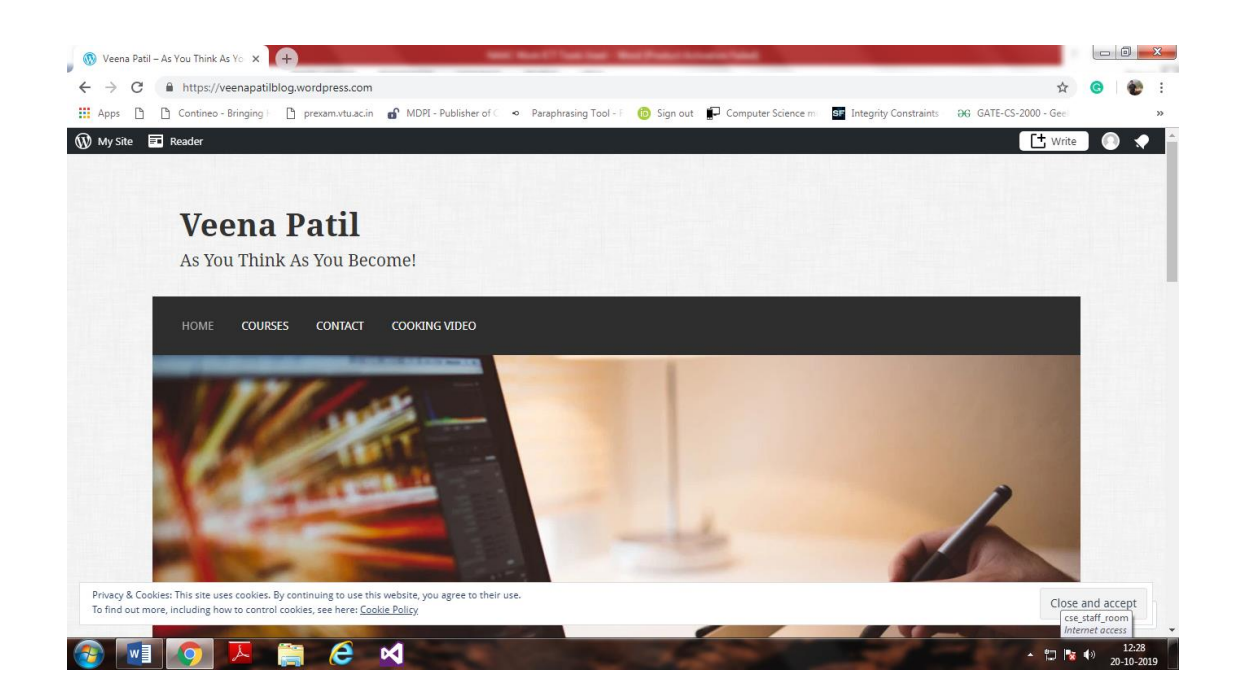

### 11) Prof. Anand S. Hiremath

Blog Address: ashiremath.wordress.com

ICT Tools Used: Think, Pair and Share, Flipped Classroom

# Home Page of Blog

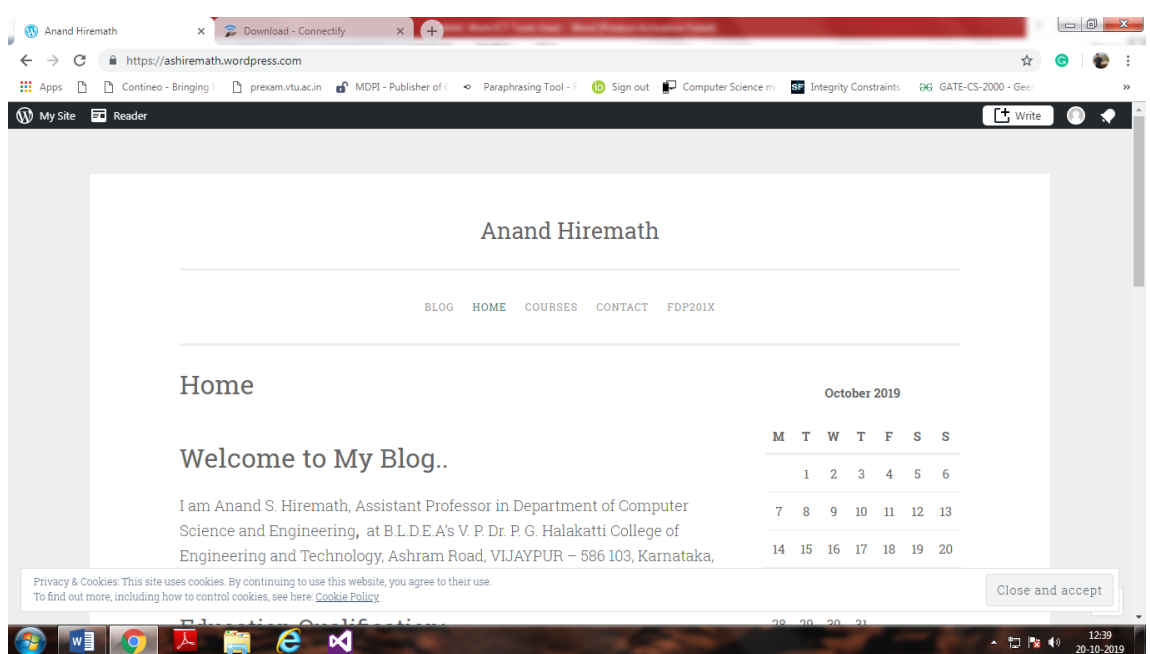

12) Prof. Chidanand S. Kusur

Blog Address: cskusur.blogspot.in

ICT Tools Used: Think, Pair and Share, Flipped Classroom

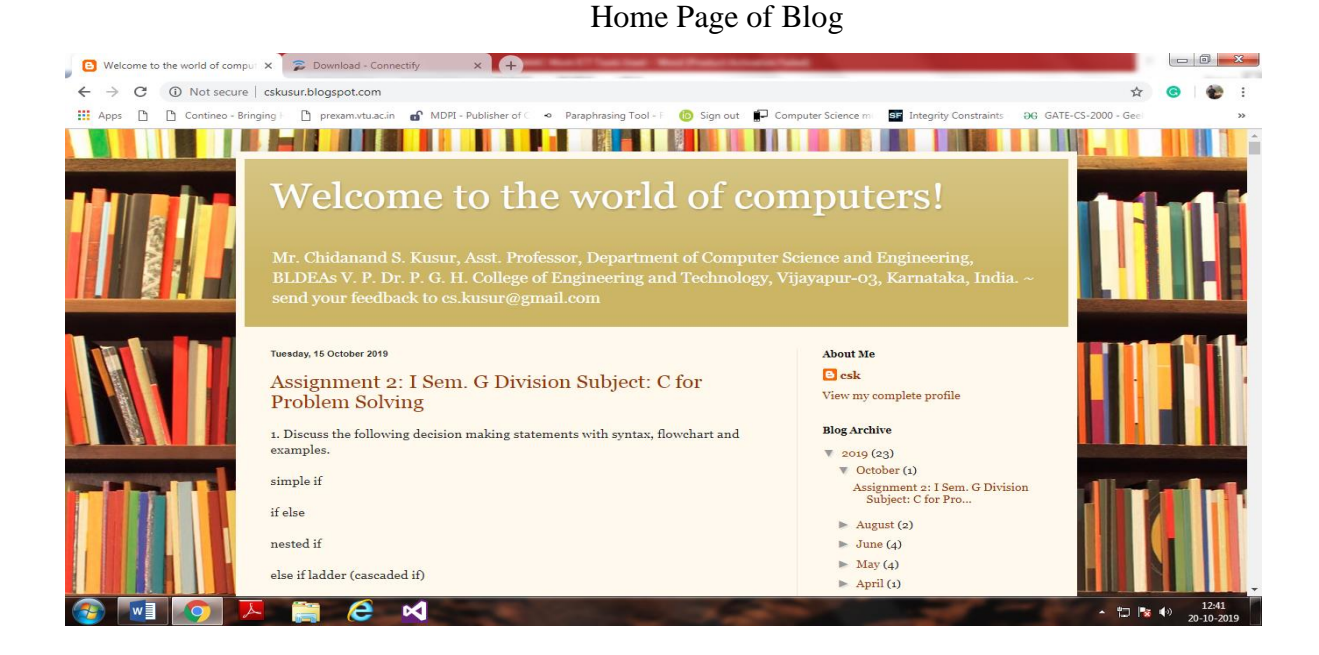

# 13) Prof. Shriharsha S. Veni

Blog Address: shriharshaveni.wordpress.com

ICT Tools Used: Think, Pair and Share, Quiz, Collaborative Problem Solving

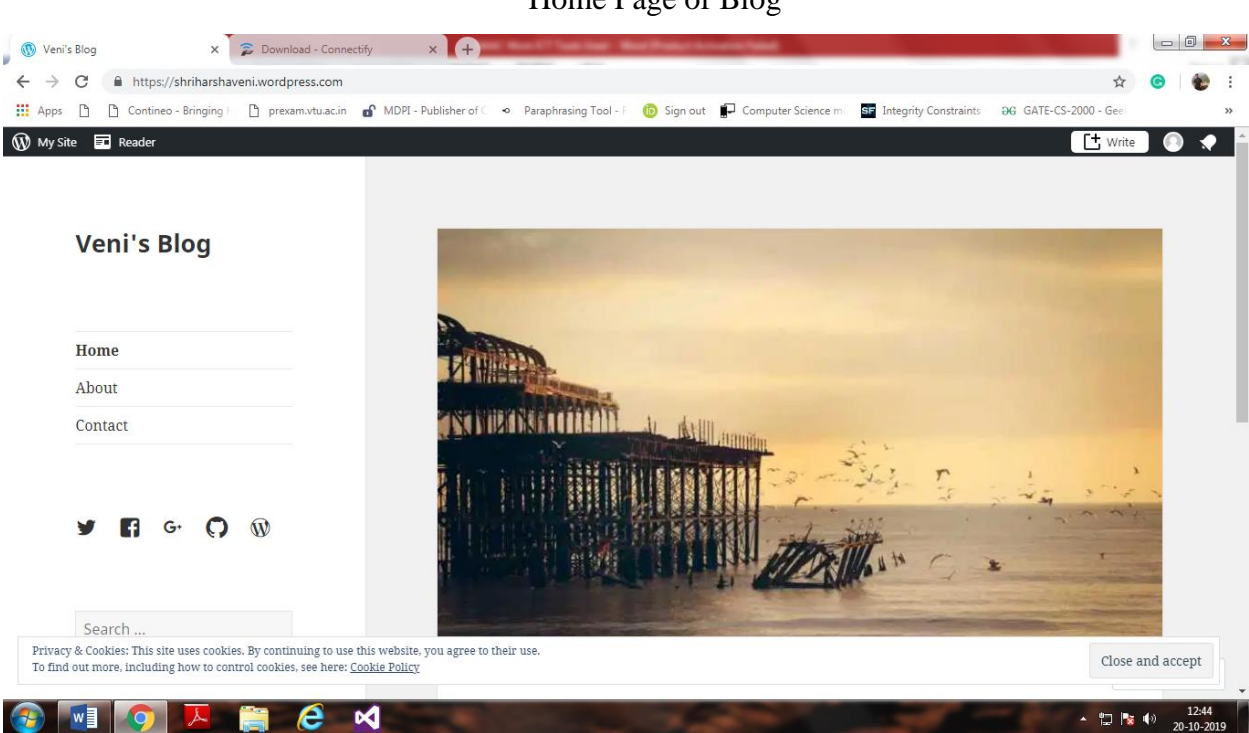

Blog Address: santoshdewar.wordpress.com

### ICT Tools Used: Think, Pair and Share

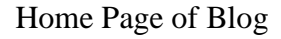

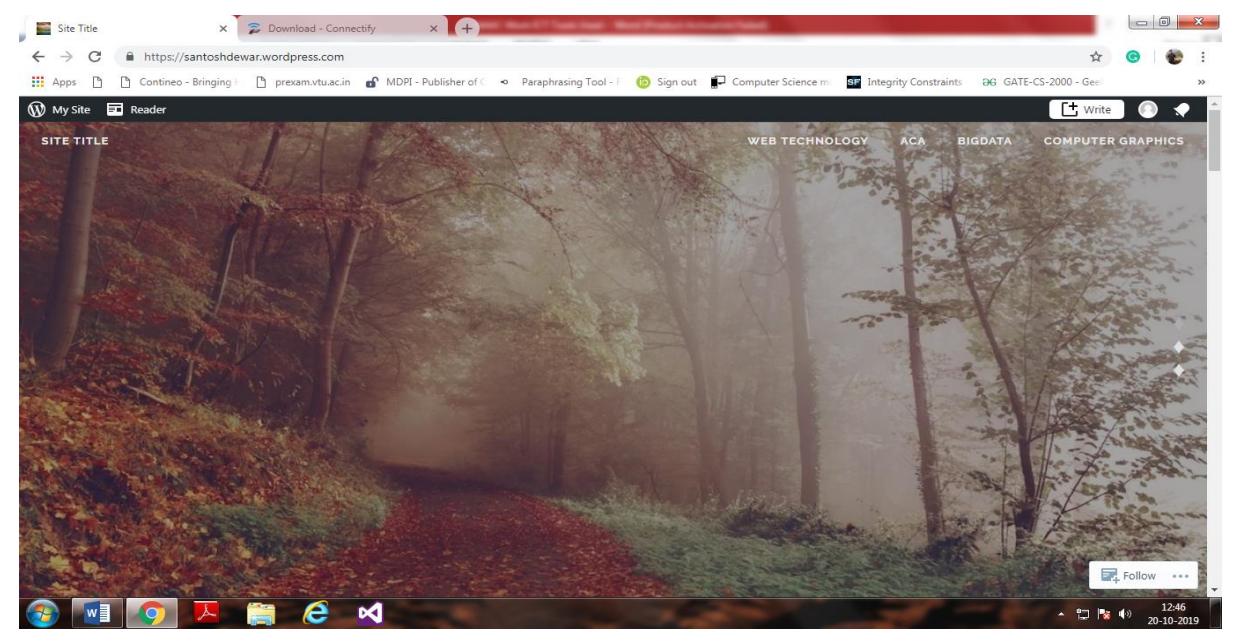

15) Prof. Prabhu R. Bevinamarad

Blog Address: prese.wordpress.com

ICT Tools Used: Think, Pair and Share, Quiz

## Home Page of Blog

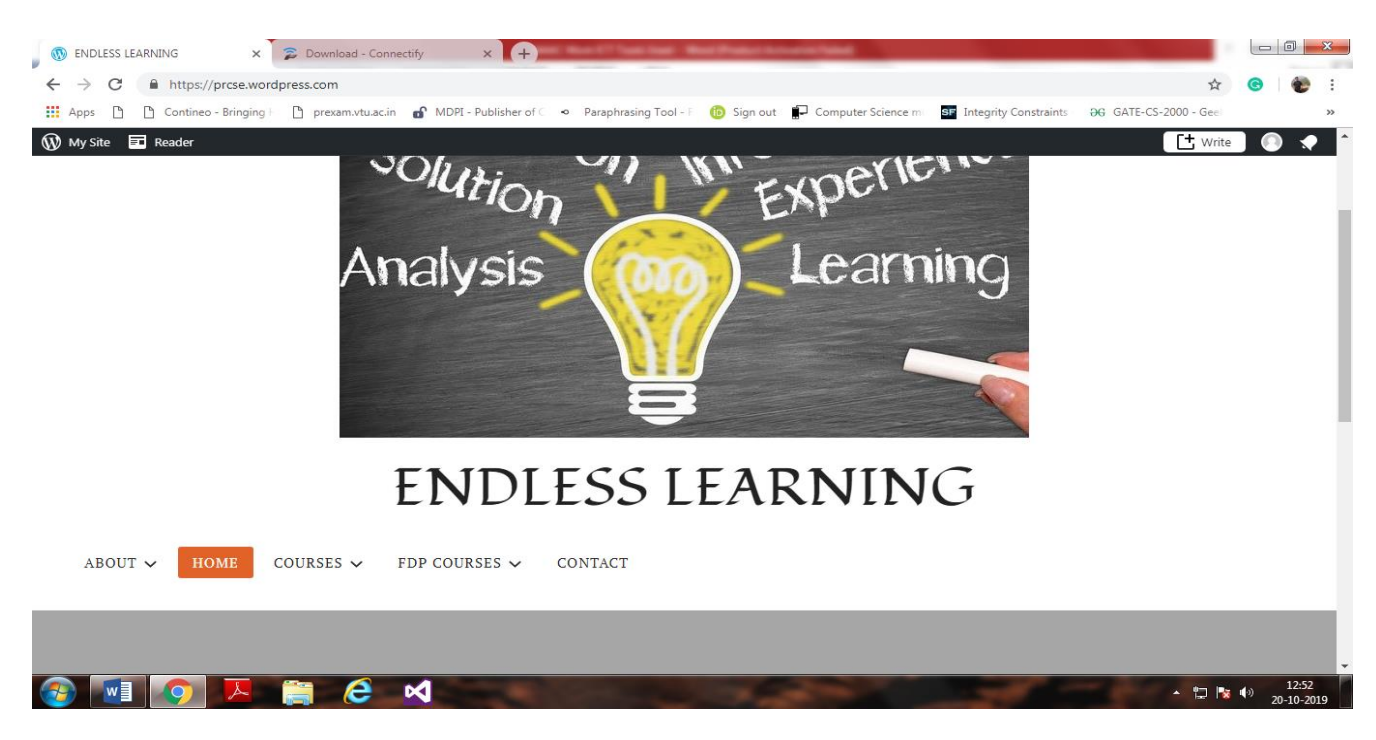

16) Prof. Kiran B. Patil

Blog Address: kiranbpatilblog.wordpress.com

ICT Tools Used: Think, Pair and Share, Simulation

# Home Page of Blog

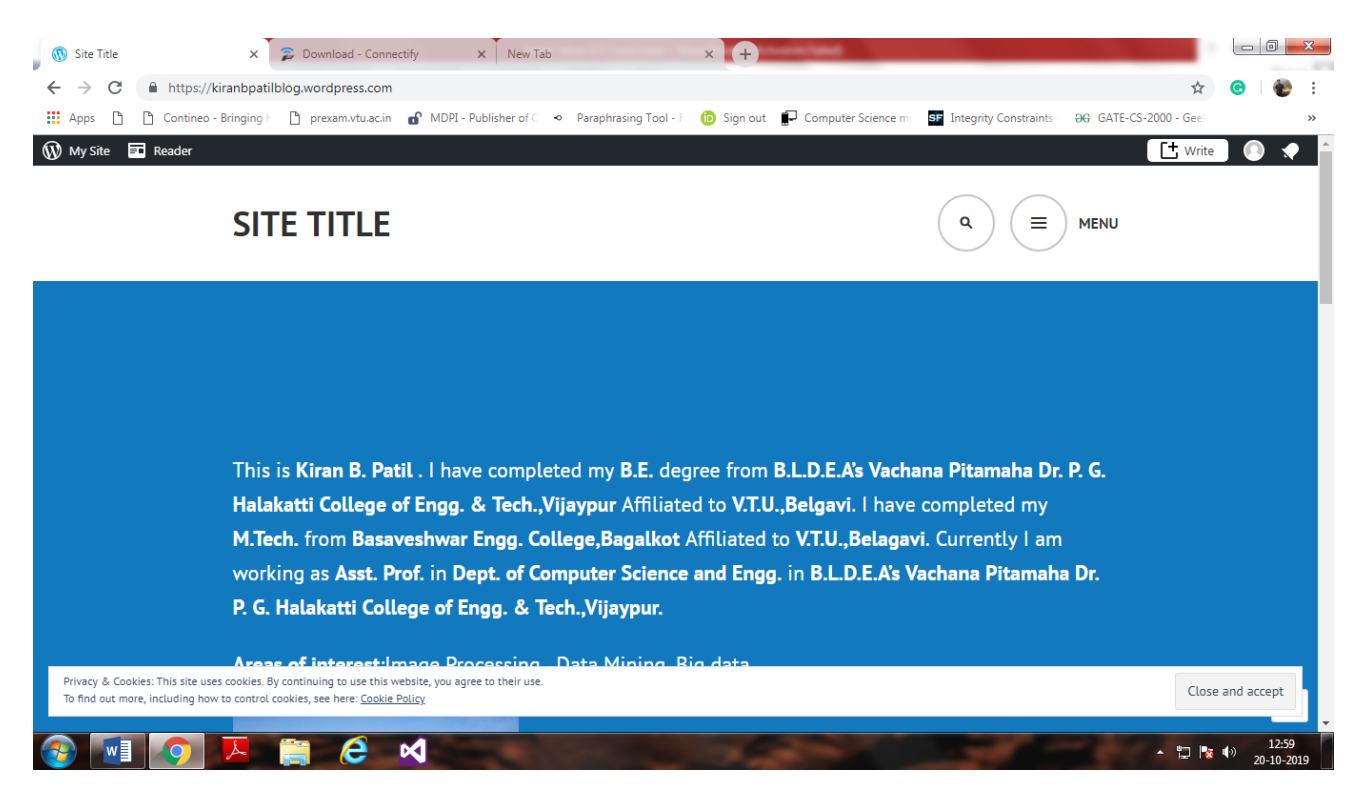

# 17) Prof. Suvarna L. Kattimani

Blog Address: suvarnakattimani.wordpress.com

ICT Tools Used: Think, Pair and Share, Simulation

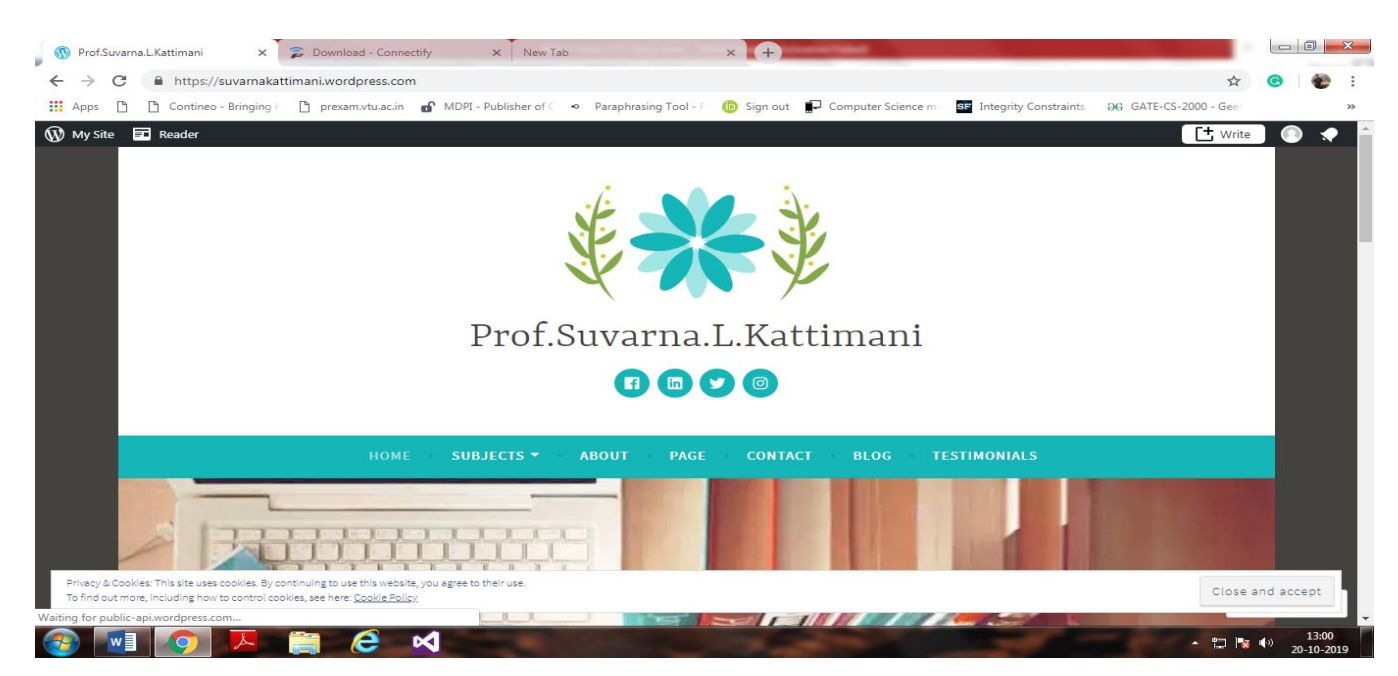

#### Blog Address: dakshayanijeri.wordpress.com

### ICT Tools Used: Think, Pair and Share

#### $\times$   $\overline{z}$  $\sqrt{m}$ **CO** DAKSHAYANI UER  $\Rightarrow$  C  $\triangle$  https://dakshayar ÷.  $\frac{1}{2}$  $D - D$ prexam.vtu.a W My Site **ED** Reade  $\Box$ DAKSHAYANI IJERI CONTACT US Nivedita Pa BLDEA's V P Dr PG Hala Close and accept  $\sim$  (2)  $\frac{134}{12}$  (9)  $\frac{134}{10}$

Home Page of Blog

19) Prof. Anil A. Bharate

Blog Address: anilbharate.wordpress.com

ICT Tools Used: Think, Pair and Share

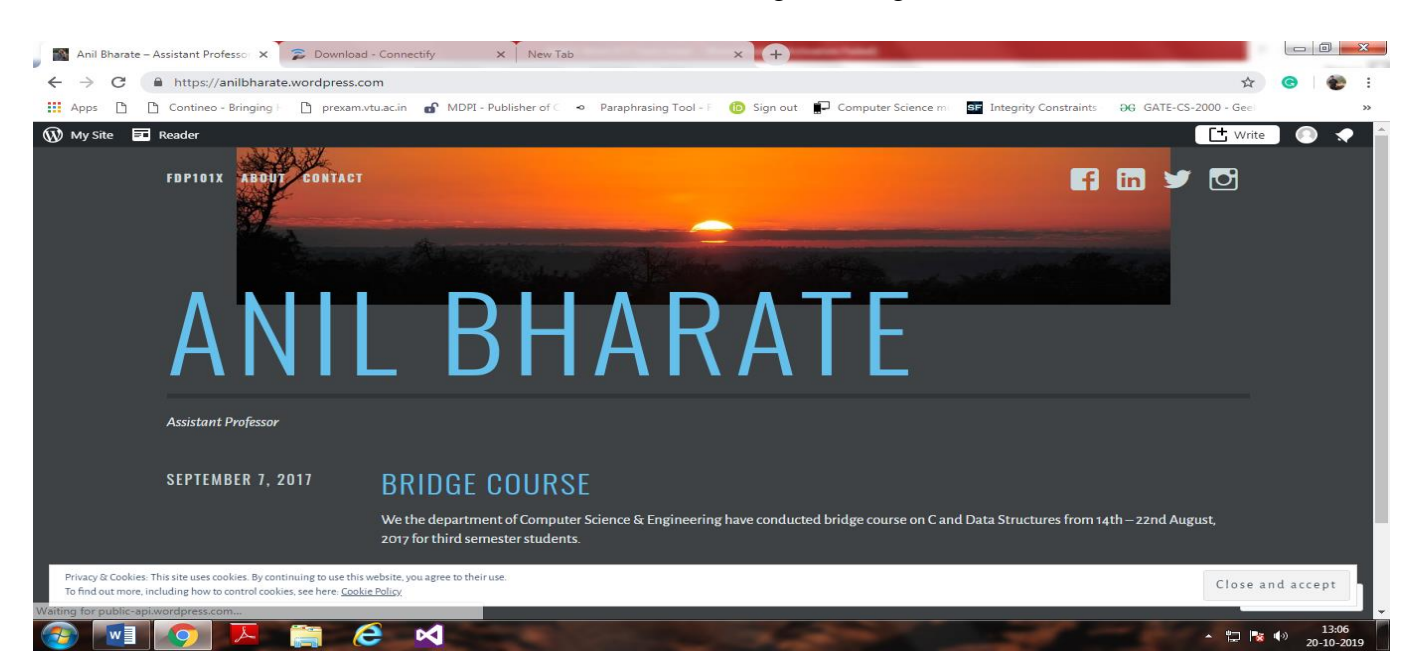

Home Page of Blog

20) Prof. Pavan D. Mahendrakar

Blog Address: pavandm.wordpress.com

## ICT Tools Used: Think, Pair and Share, Flipped Classroom, Collaborative Problem Solving

#### Home Page of Blog

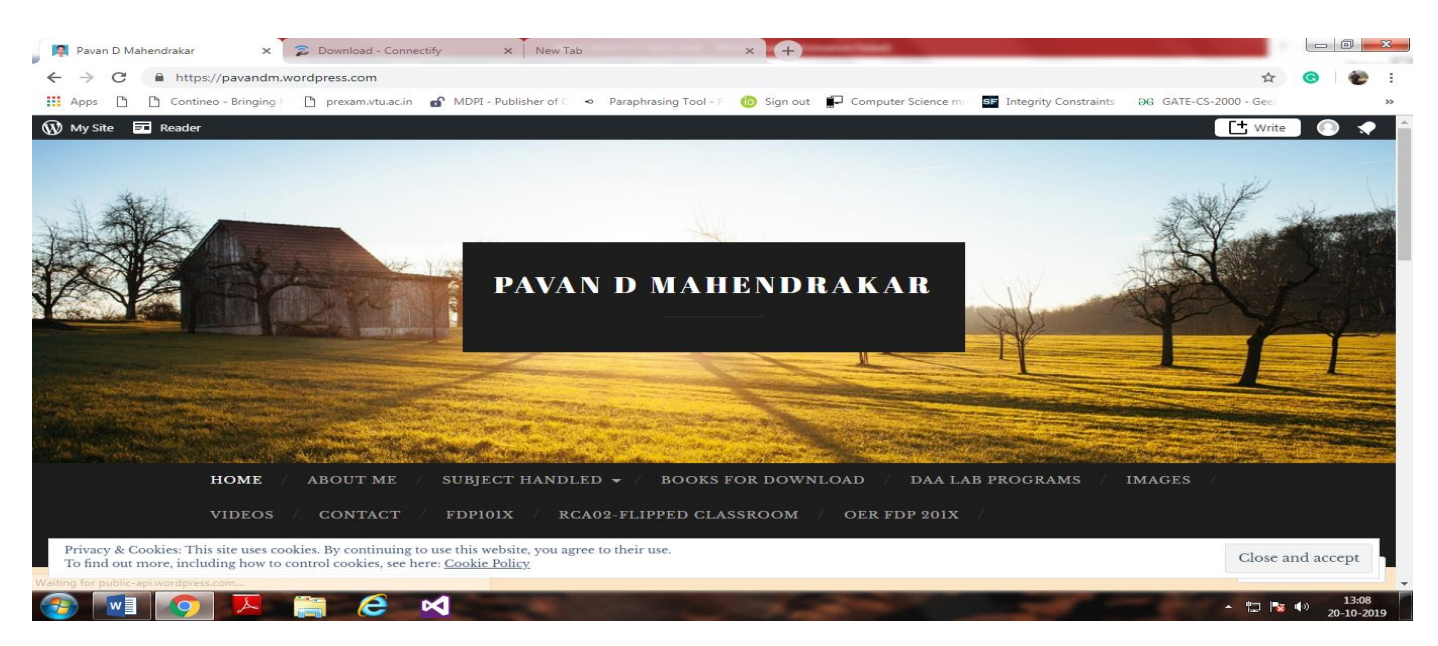

#### 21) Prof. Muktayakka R. Desai

Blog Address: muktadesaiblog.wordpress.com

ICT Tools Used: Think, Pair and Share, Collaborative Problem Solving

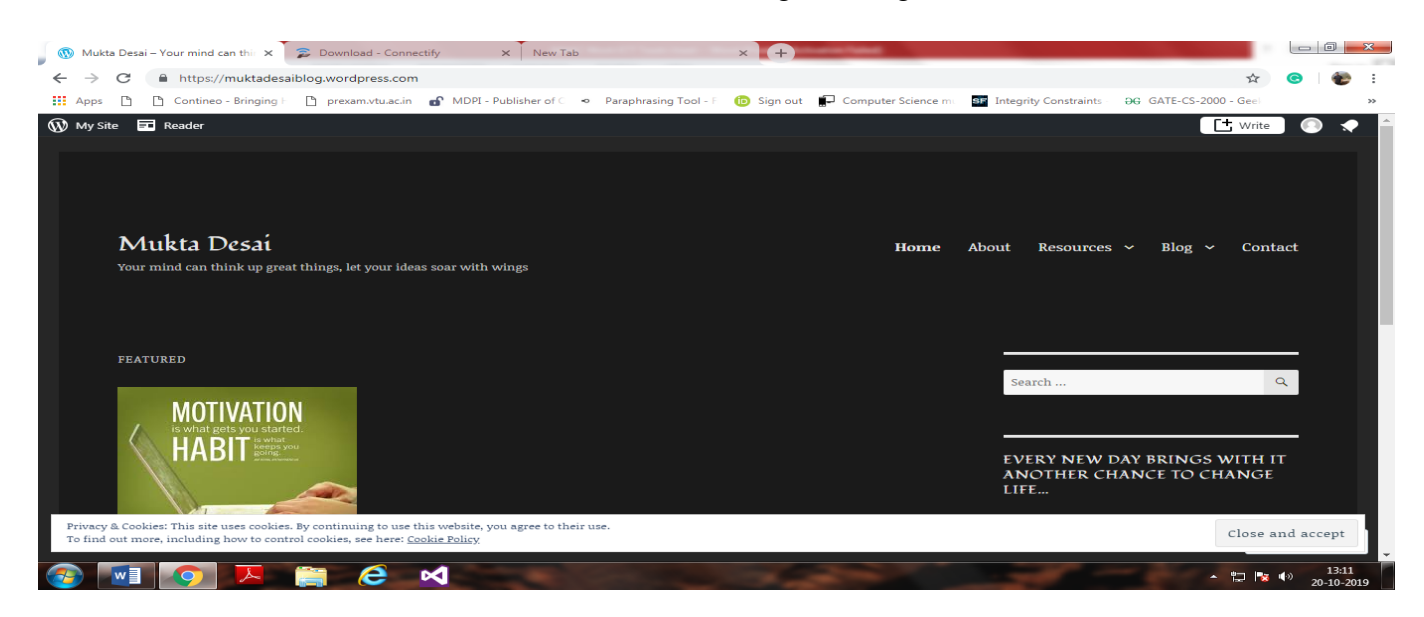

## Home Page of Blog

22) Prof. Siddharam S. Patil

Blog Address: siddharampatil.wordress.com

ICT Tools Used: Think, Pair and Share, Collaborative Problem Solving

Home Page of Blog

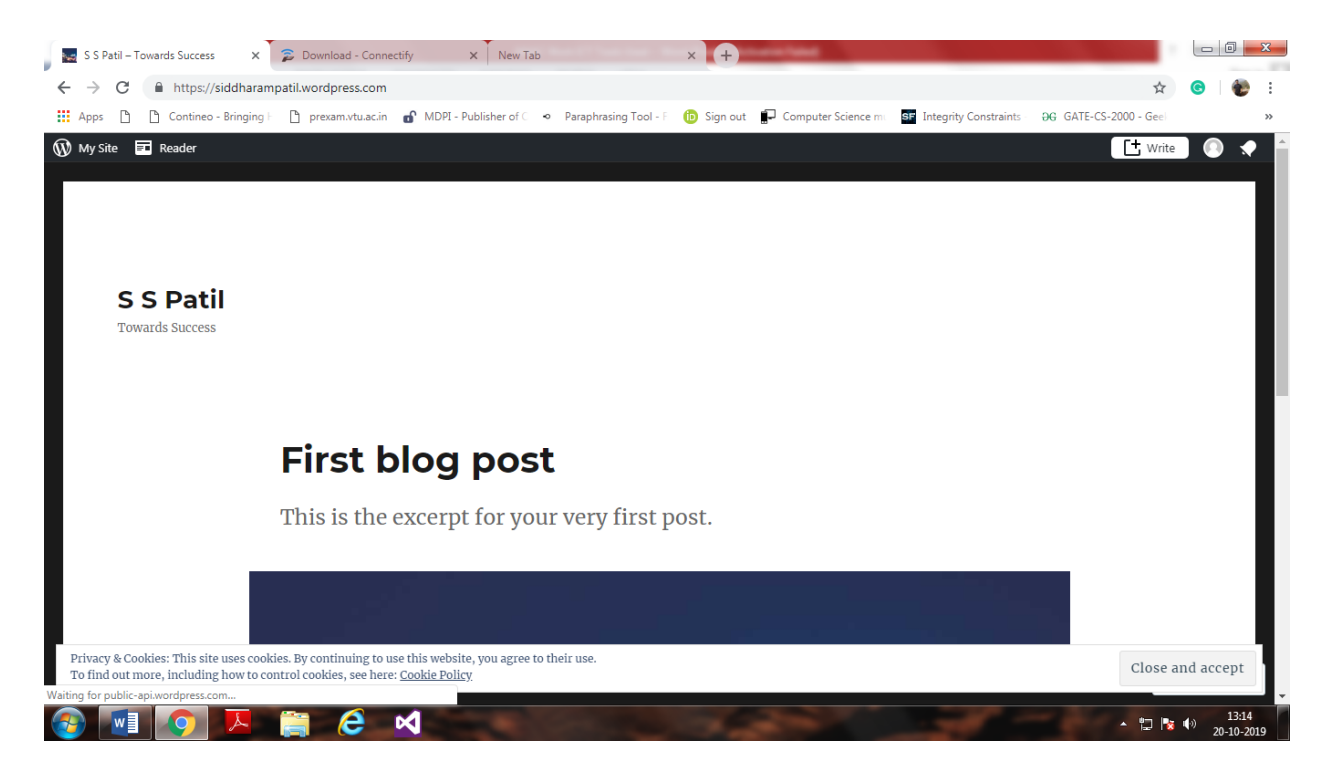

### 23) Prof. Sushma C. Toravi

Blog Address: sushmatoravi.wordress.com

ICT Tools Used: Think, Pair and Share, Collaborative Problem Solving

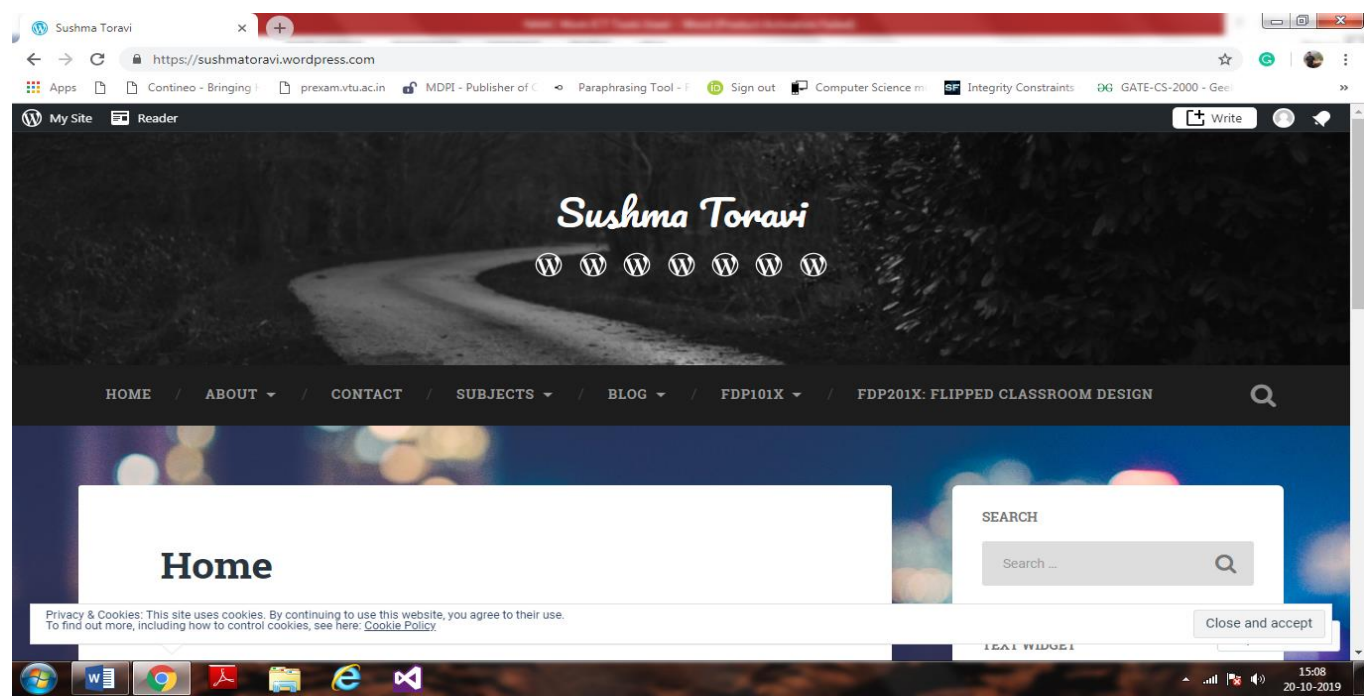